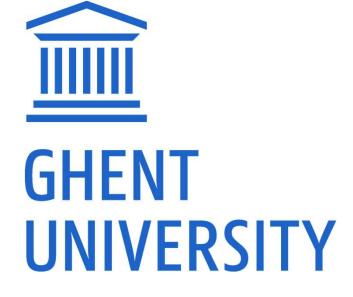

**GHENT UNIVERSITY LIBRARY** 

## **REGISTRATION MODULE BIBLIO**

Inge Van Nieuwerburgh, december 2019

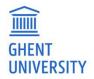

## UPDATE FALL 2019

- Detail author roles: what is the contribution of an author, e.g. first author
- Detail upload file: which version of the publication?
- Extra subtypes of publications

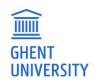

# ADD PUBLICATION

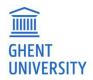

http://biblio.ugent.be -> add publications

## ACADEMIC BIBLIOGRAPHY

Search 200 years of publications by Ghent University researchers.

Add publications My lists (7) Inge

My lists (7) Inge Van Nieuwerburgh 👻

## ADD PUBLICATIONS

## Options:

- ID import
- Import:

GHENT UNIVERSITY

- Bibtex
- WoS / RIS
- Drop OA published file
- Fill out a form

#### Add New Publication

| DOI • 10.324/J                                | HEP287432               | Gol                                   |
|-----------------------------------------------|-------------------------|---------------------------------------|
| Option 2:<br>Select a type and fill o         | ut the form             |                                       |
| Journal Article                               | Book Editor             | Dissertation                          |
| Book                                          | Issue Editor            | Miscellaneous                         |
| Book Chapter                                  | Conference Contribution | Research Data                         |
| Option 3:<br>Upload a published C<br>fulltext |                         | tion 4:<br>ste your BibTex record h   |
| c Z                                           |                         | Please paste only one record at a tir |
| Drop published Open /                         | Access PDF nere         |                                       |

Option 5: Import from Web of Science

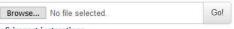

WoS import instructions

## I. IMPORT USING AN ID

Automatically upload information using a unique ID

DOI (on publication, any DOI can be found in <u>https://search.crossref.org/</u>) PMID (Pubmed id)

arXive ID

Inspire ID

 $\Rightarrow$  Form is pre-filled with general bibliographic information

Imports are not perfect. Remember to check the fields

 $\Rightarrow$  UGent specific info and full text needs to be added

Option 1: Enter a publication ID to import

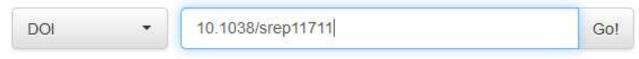

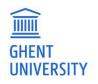

## II. IMPORT FROM A DATABASE

<u>WOS</u>: export records from WoS and import in biblio.

<u>RIS</u>: export from a database in .ris format

and import in biblio. Be careful: not all the

necessary fields are imported!

Bibtex: export bibtex records and import in

Biblio

Imports are not perfect. Please check the

fields

Add the full text

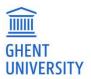

# **IMPORT WOS RECORDS IN BIBLIO**

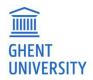

## **SELECT RECORDS TO IMPORT IN BIBLIO**

| Web of Science InCites Journal Citat                                                | on Reports Essential Science Indicators EndNote Publons S                                                                                                    | Sign In 🔻 Help 🔻 English 👻                                 |
|-------------------------------------------------------------------------------------|----------------------------------------------------------------------------------------------------|------------------------------------------------------------|
| Web of Science                                                                      |                                                                                                    | Clarivate<br>Analytics                                     |
| Search                                                                              | Tools   Searches and alerts   S                                                                                                    | earch History Marked List                                  |
| Results: 113,415<br>(from Web of Science Core Collection)                           | Sort by: Date Times Cited Usage Count Relevance More                                                                                                    | ▲ Page 1 of 10,000 ▶                                       |
| You searched for: ORGANIZATION-<br>ENHANCED: (ghent university)<br>More             | □ Select Page 🔒 🖂 5K Save to EndNote online 💌 Add to Marked List Cita                                                                                                    | tion Report feature not available. [?]                     |
| 🌲 Create Alert                                                                      | Sensory attributes shaping consumers' willingness-to-pay for newly developed processed meat products with natural compounds and a reduced level of nitrite                                                                                                    | Times Cited: 0<br>(from Web of Science<br>Core Collection) |
| Refine Results                                                                      | By: Hung, Yung; Verbeke, Wim<br>Conference: 7th European Conference on Sensory and Consumer Research Location: Dijon, FRANCE Date: SEP 11-14,<br>2016<br>Sponsor(s): Elsevier                                                                                                    | Usage Count 🗸                                              |
| Search within results for Q                                                         | FOOD QUALITY AND PREFERENCE Volume: 70 Special Issue: SI Pages: 21-31 Published: DEC 2018                                                                                                    |                                                            |
| Filter results by:                                                                  | 2. Reading Children: Literacy, Property, and the Dilemmas of Childhood in Nineteenth-Century America By: Ahmed, Maaheen HENRY JAMES REVIEW Volume: 39 Issue: 1 Pages: E4-E6 Published: WIN 2018                                                                                           | Times Cited: 0<br>(from Web of Science<br>Core Collection) |
| <ul> <li>Highly Cited in Field (1,068)</li> <li>Hot Papers in Field (33)</li> </ul> | <u>∮</u> SFX                                                                                                    | Usage Count 🗸                                              |
| Open Access (25,292)                                                                | 3.       Multi-output efficiency and operational safety: An analysis of railway traffic control centre performance         By: Roets, Bart; Verschelde, Marijn; Christiaens, Johan         EUROPEAN JOURNAL OF OPERATIONAL RESEARCH Volume: 271 Issue: 1 Pages: 224-237 Published: NOV 16 | Times Cited: 0<br>(from Web of Science<br>Core Collection) |
| Publication Years           2018 (4,249)         •                                  | 2018<br>SFX View Abstract ▼                                                                                                    | Usage Count 🗸                                              |
| <ul> <li>2017 (7,391)</li> <li>2016 (7,604)</li> <li>2015 (7,479)</li> </ul>        | 4. Potential application of selected metal resistant phosphate solubilizing bacteria isolated from the gut of earthworm (Metaphire posthuma) in plant growth promotion                                                                                                    | Times Cited: 0<br>(from Web of Science<br>Core Collection) |
| 2014 (6,978) more options / values Refine                                           | By: Biswas, Jayanta Kumar; Banerjee, Anurupa; Rai, Mahendra; et al.<br>GEODERMA Volume: 330 Pages: 117-124 Published: NOV 15 2018                                                                                                    | Usage Count 🗸                                              |

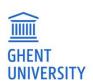

## **SELECT "EXPORT TO OTHER FILE FORMATS"**

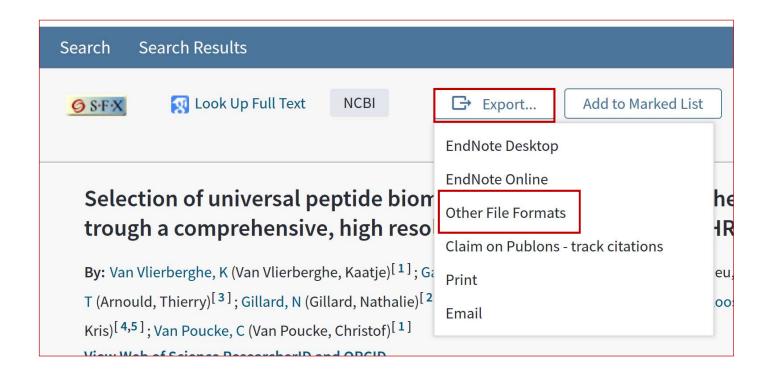

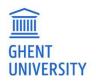

## CHOOSE "FULL RECORD" AND "PLAIN TEXT" IN THE "EXPORT" BOX

| <b>Export Records to File</b> | 8 |
|-------------------------------|---|
| Record Content:               |   |
| Full Record                   | • |
| File Format                   |   |
| Plain Text                    | - |

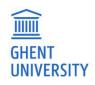

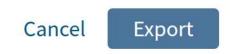

## Save the file "savedrecs.txt"

## Import this file into Biblio

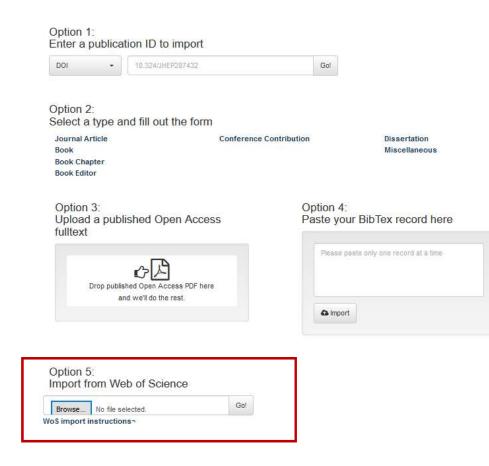

Add New Publication

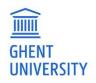

## WOS RECORDS ARE IMPORTED. YOU CAN START EDITING

#### Add New Publication

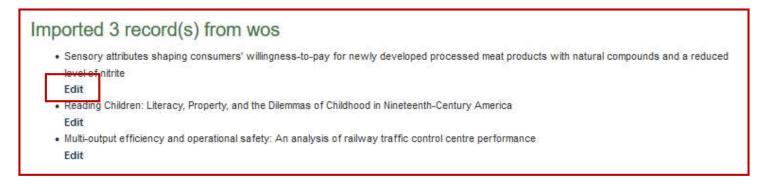

#### Option 1: Enter a publication ID to import

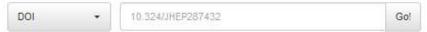

#### Option 2: Select a type and fill out the form

| Journal Article | Conference Contribution | Dissertation  |
|-----------------|-------------------------|---------------|
| Book            |                         | Miscellaneous |
| Book Chapter    |                         |               |
| Book Editor     |                         |               |
| Book Chapter    |                         |               |

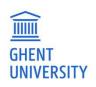

To find the records you have imported, go to the publication list and search for "WOS import"

The imported WoS-records have the status private.

The message field contains the date of the import and funder information

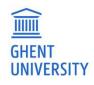

|        |                                                                                    |                                                                                         |                                                                                                    |                                                                                     |                                                                                 |                                                                                     |                                         | Sea                             | arch                                                                                                    |   |
|--------|------------------------------------------------------------------------------------|-----------------------------------------------------------------------------------------|----------------------------------------------------------------------------------------------------|-------------------------------------------------------------------------------------|---------------------------------------------------------------------------------|-------------------------------------------------------------------------------------|-----------------------------------------|---------------------------------|----------------------------------------------------------------------------------------------------|---|
| 1 2    | 3 4                                                                                |                                                                                         | 20 21                                                                                                    | 39                                                                                  |                                                                                 |                                                                                     |                                         | -w                              | OS import"                                                                                                   | G |
| ublic  | The will<br>Vanwes<br>Ther. Ad                                                     | <b>ingness</b><br>emael, Toł<br>v. Drug Sa                                              | ke, Boussery<br>If. 2018. Sag                                                                                   | e of patien<br>, Koen, van<br>e Publicatior                                         | ts towards s<br>den Bemt, Patr<br>s Ltd. 9 (6) p.                               | 309- <mark>3</mark> 21                                                              | 4 minutes ago<br>on in hospital         | Filte                           | Record ID                                                                                                    | G |
|        | Edit                                                                               | Details                                                                                 | Internal Vie                                                                                                    | and the second                                                                      |                                                                                 | Med   Europe PMC<br>Search similar titles                                           |                                         | Upr                             | lated since                                                                                                  | G |
|        | WoS Im                                                                             | oort 2018-                                                                              | 12-18 / Fund                                                                                                    | ler: Thomas                                                                         | More Univers                                                                    | ity College                                                                         |                                         | Cre                             | ated since                                                                                                   | G |
|        |                                                                                    |                                                                                         |                                                                                                    |                                                                                     |                                                                                 |                                                                                     |                                         | ~                               | Status                                                                                                    |   |
| rivate | 'Highes                                                                            |                                                                                         | Construction and the                                                                                            |                                                                                     | : a pragmati                                                                    | c, cost-effective approach to ta                                                    | 39 minutes ago<br>argeting use of PCSK9 |                                 | Locked                                                                                                    |   |
|        | Annema<br>Eur. Hea                                                                 | ns, Lieven<br>t J. 2018.                                                                | , Packard, Cl<br>Oxford Univ                                                                                    | Press. 39 (2                                                                        | s, Andrew, et<br>?7) p.2546-25<br>  PubMed   E                                  | 50                                                                                  |                                         |                                 | UGent<br>Faculty                                                                                             |   |
|        | I un text                                                                          | masnig                                                                                  | 1 DOI   Autin                                                                                                   | our of mos                                                                          | 11 domed [ L                                                                    | aroperine                                                                           |                                         |                                 |                                                                                                    |   |
|        | Edit                                                                               | Details                                                                                 | Internal Vie                                                                                                    | ew Clone                                                                            | Make Pub                                                                        | ic Search similar titles                                                            |                                         | ~                               | Publication Type                                                                                             |   |
|        | -                                                                                  |                                                                                         |                                                                                                    |                                                                                     | 1.00                                                                            | ic Search similar titles<br>uticals, Inc.; Sanofi                                   |                                         |                                 | Publication Type<br>WOS Type                                                                                 |   |
|        | -                                                                                  |                                                                                         |                                                                                                    |                                                                                     | 1.00                                                                            |                                                                                     |                                         | ~                               |                                                                                                    |   |
| ublic  | WoS Im                                                                             | oort 2018-                                                                              |                                                                                                    | ler: Regenei                                                                        | on Pharmace                                                                     |                                                                                     | an hour ago                             | *<br>*                          | WOS Type                                                                                                    |   |
| ublic  | WoS Imp<br>2018   U<br>Advanta<br>Muresan                                          | Journal                                                                                 | 12-18 / Fund<br>Article   Bibl<br>w-Cost Pre                                                                    | ler: Regenei<br>io-ID: 8586:<br>dictive Coi<br>lara-Mihaela                         | on Pharmace<br>57<br>strol: Study (<br>Dulf, Eva H.,                            | uticals, Inc.; Sanofi<br>Case on a Train of Distillation C<br>et al.                | \$25                                    | ~<br>~<br>~                     | WOS Type<br>Classification                                                                                   |   |
| ublic  | WoS Imp<br>2018   U<br>Advanta<br>Muresan<br>CHEMICA                               | Journal<br>Journal<br>Joge of Lo<br>, Cristina I                                        | 12-18 / Fund<br>Article   Bibl<br>w-Cost Pre<br>I., Ionescu, C<br>ERING & TEC                                   | ier: Regenei<br>io-ID: 8586<br>dictive Col<br>lara-Mihaela<br>:HNOLOGY.             | on Pharmace<br>57<br>htrol: Study (                                             | uticals, Inc.; Sanofi<br>Case on a Train of Distillation C<br>et al.<br>p.1936-1948 | \$25                                    | ~<br>~<br>~                     | WOS Type<br>Classification<br>Publishing Year                                                                |   |
| ublic  | WoS Imp<br>2018   U<br>Advanta<br>Muresan<br>CHEMICA                               | Journal<br>Journal<br>Joge of Lo<br>, Cristina I                                        | 12-18 / Fund<br>Article   Bibl<br>w-Cost Pre<br>I., Ionescu, C<br>ERING & TEC                                   | io-ID: 8586:<br>dictive Col<br>lara-Mihaela<br>HNOLOGY.<br>io   DOI   Alt           | 57<br>57<br>htrol: Study C<br>Dulf, Eva H.,<br>2018. 41 (10)<br>metric   WoS    | uticals, Inc.; Sanofi<br>Case on a Train of Distillation C<br>et al.<br>p.1936-1948 | \$25                                    | * *<br>* *<br>*                 | WOS Type<br>Classification<br>Publishing Year<br>File or Link type                                           |   |
| ublic  | WoS Im<br>2018   U<br>Advanta<br>Muresan<br>CHEMICA<br>Full text<br>Edit           | port 2018-<br>Journal<br>Ige of Lo<br>, Cristina I<br>L ENGINE<br>available             | 12-18 / Fund<br>Article   Bibl<br>w-Cost Pre<br>I., Ionescu, C<br>ERING & TEC<br>a   PDF   Bibl<br>Internal Via | io-ID: 8586:<br>dictive Col<br>lara-Mihaela<br>HNOLOGY.<br>io   DOI   Alt           | 57<br>57<br>ntrol: Study C<br>Dulf, Eva H.,<br>2018. 41 (10)<br>metric   WoS    | uticals, Inc.; Sanofi<br>Case on a Train of Distillation C<br>et al.<br>p.1936-1948 | \$25                                    | *<br>*<br>*<br>*                | WOS Type<br>Classification<br>Publishing Year<br>File or Link type<br>Reviewer Tag<br>Message                |   |
| ublic  | WoS Im<br>2018   U<br>Advanta<br>Muresan<br>CHEMICA<br>Full text<br>Edit           | port 2018-<br>  Journal<br>ge of Lo<br>, Cristina I<br>L ENGINE<br>available<br>Details | 12-18 / Fund<br>Article   Bibl<br>w-Cost Pre<br>I., Ionescu, C<br>ERING & TEC<br>a   PDF   Bibl<br>Internal Via | io-ID: 8586:<br>dictive Col<br>lara-Mihaela<br>HNOLOGY.<br>io   DOI   Alt           | 57<br>57<br>ntrol: Study C<br>Dulf, Eva H.,<br>2018. 41 (10)<br>metric   WoS    | uticals, Inc.; Sanofi<br>Case on a Train of Distillation C<br>et al.<br>p.1936-1948 | \$25                                    | v<br>v<br>v<br>v<br>Disj        | WOS Type<br>Classification<br>Publishing Year<br>File or Link type<br>Reviewer Tag<br>Message<br>play / Sort |   |
| Public | WoS Im<br>2018   U<br>Advanta<br>Muresan<br>CHEMICA<br>Full text<br>Edit<br>WoS Im | ) Journal<br>ge of Lo<br>, Cristina I<br>L ENGINE<br>available<br>Details<br>port 2018- | 12-18 / Fund<br>Article   Bibl<br>w-Cost Pre<br>I., Ionescu, C<br>ERING & TEC<br>a   PDF   Bibl<br>Internal Via | io-ID: 8586:<br>dictive Coi<br>lara-Mihaela<br>:HNOLOGY.<br>io   DOI   Alt<br>Clone | 57<br>57<br>57<br>57<br>57<br>57<br>57<br>57<br>57<br>57<br>57<br>57<br>57<br>5 | uticals, Inc.; Sanofi<br>Case on a Train of Distillation C<br>et al.<br>p.1936-1948 | \$25                                    | v<br>v<br>v<br>v<br>Disj<br>x s | WOS Type<br>Classification<br>Publishing Year<br>File or Link type<br>Reviewer Tag<br>Message                | * |

## III. IMPORT AN OPEN ACCESS PUBLICATION

Add **only OA** publications published in an OA journal. We complete the form for you! Status: new (not visible in the public interface)

#### Тір

- Type details: Indicate UGent authors and departments other than yourself and project
- How to identify an OA journal? DOAJ is a reliable list of peer reviewed journals: <u>http://doaj.org</u>
- Many OA publications mention a creative commons licence (CC)

Option 3: Upload a published Open Access fulltext

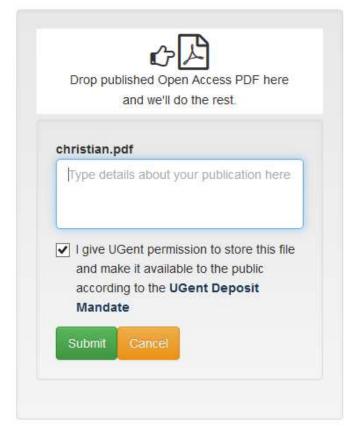

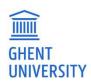

## V. START FROM THE DEFAULT FORM

Start by selecting the correct

template:

Journal article

book / book chapter

book editor / issue editor conference

contribution dissertation

miscellaneous

research data

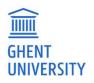

List of Miscellaneous types has been extended:

artistic work / art review / bibliography / biography / blog post / book review / correction / dictionary entry / editorial material / encyclopedia entry / exhibition review / film review / lecture – speech / lemma / magazine piece / manual / music edition / music review / news article / newspaper piece / other / preprint / product review / report / technical standard / tekst edition / tekst translation / theatre review / working paper

## V. DEFAULT FORM

4 parts:

- Details: basic bibliographic information
- Upload file: upload several files with indication of copyright
- Additional info: abstract / keywords
- Links: to a dataset / homepage / ...

Fill in the required fields before

- save: record is not visible in the public interface, is visible in the back end for creator, author, editor,
   promotor identified as UGent-author
- submit: record is visible in the public interface, attached files are visible according to access information

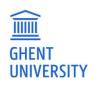

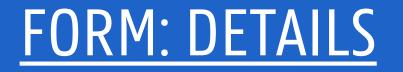

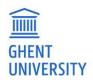

## **AUTHOR**

#### Click on the icon to identify UGent author

If only 1 possibility: no extra clicks
If more: select from list (department is indicated, historic list as of 2009)

#### TIP

If you have filled out first name and family name and the correct person doesn't appear, try using family name only

#### TIP

Change order by drag & drop

UGent-author missing from list: let us know and we add the author

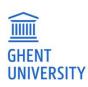

| First Name | Delfien  | Last Name | Verhelst  | ) extern | •   | + | - | ]      |
|------------|----------|-----------|-----------|----------|-----|---|---|--------|
| First Name | Stephane | Last Name | De Craeye | extern   | 0 🗎 | + | - | ]      |
| First Name | Gary     | Last Name | Entrican  | extern   | 0 🗎 | + | - | ]      |
| First Name | Pierre   | Last Name | Dorny     | ⊖ extern | ۲   | + | - | (DI04) |
| First Name | Eric     | Last Name | Cox       | ) extern | • î | + | - | (DI04) |

×

#### Author: Choose name

Author \*

Several exact matches for *dorny* were found in the staff directory. Click on the number (Person ID) to view the person's profile in the directory. Click on the name to link the publication to the publication list of this person and make it visible on his/her personal publication page.

| Pierre Dorny (DI04) | View person details |
|---------------------|---------------------|
| Carole Dorny        | View person details |
| Manon Dorny         | View person details |

## <u>AUTHOR</u>

## Add contributor role, based on the <u>CREDIT roles</u>

| st Name Inge | Last Name Van Nieuwerburgh  | O extern | 0 🗎 | + | - |
|--------------|-----------------------------|----------|-----|---|---|
|              | Role                        |          |     |   |   |
|              | Nothing selected            |          |     |   | * |
|              |                             |          |     |   |   |
|              |                             |          |     |   |   |
|              | First author<br>Last author |          |     |   |   |
|              | Conceptualization           |          |     |   |   |
|              | Data curation               |          |     |   |   |
|              | Formal analysis             |          |     |   |   |
|              | Funding acquisition         |          |     |   |   |
|              | Investigation               |          |     |   |   |
|              | Methodology                 |          |     |   |   |
|              | Project administration      |          |     |   |   |
|              | Resources                   |          |     |   |   |
|              | Software                    |          |     |   |   |
|              | Supervision                 |          |     |   |   |
|              | Validation                  |          |     |   |   |
|              | Visualization               |          |     |   |   |
|              | Writing - original draft    |          |     |   |   |
|              | Writing - review & editing  |          |     |   |   |

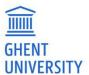

## **ALWAYS INDICATE UGENT AUTHORS**

Journal Article 🕹 open access

#### Crown ether containing polyelectrolyte multilayer membranes for lithium recovery

Mohammad Kazemabad, Arne Verliefde, Emile R. Cornelissen and Arnout Dhaese (2020) Journal of Membrane Science. 595.

C3

Conference Paper

#### Selective separation of organics and inorganics by ion-exchange membranes

Lingshan Ma (UGent), Leonardo Gutierrez (UGent), Muhammad Waqas and Arne Verliefde (UGent) (2019) 3rd IWA resource recovery conference.

Bibliography Arne Verliefde :

1<sup>e</sup> record is not in the list

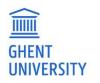

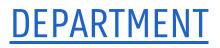

## Don't forget the department of UGent co-authors

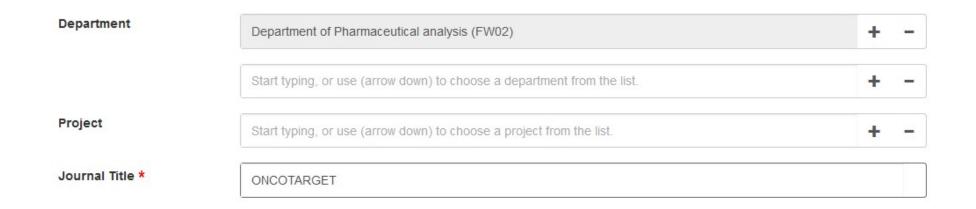

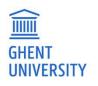

## ADD PROJECT INFO

#### For European projects

| Project                 | Application eye-tracker. + -                                                                                                    |   |
|-------------------------|----------------------------------------------------------------------------------------------------|---|
|                         | open + -                                                                                                    |   |
| Journal Title *         | Catalytic systems based on Tungsten carbonyl precursors for Ring Opening Metathesis Polymerisation (ROMP) of<br>cycloolefins.<br>Development of a mathematical model for inventory optimization and risk analysis for open sales contracts | ^ |
| Publication Short Title | Open Access Infrastructure for Research in Europe<br>Open access to the Belgian Nuclear higher Educacion Network (BNEN) - FP6-012564                                                                                                    | ~ |
| DOI                     | 10.18632/oncotarget.12063                                                                                                    |   |

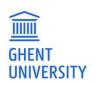

# Still possible to add a non-UGent publications but don't forget to indicate that.

## But: no priority in bibliographic review

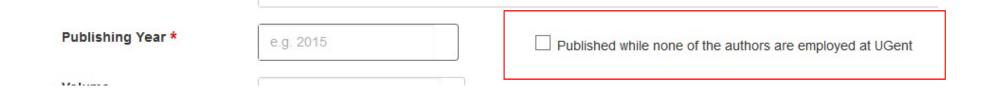

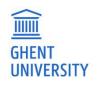

## **PUBLICATION STATUS**

- published
- accepted (for publication)
- unpublished

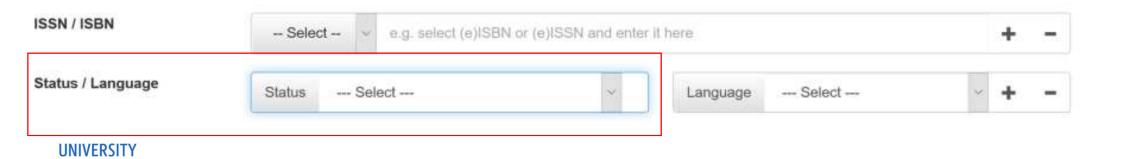

## FILL OUT OTHER FIELDS

- As much info as possible! Also non-mandatory fields
- -> important for metrics (VABB / BOF)!
  - ISSN/ISBN!
  - Pagination!
  - Project info

- ...

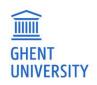

## FORM CONFERENCE OUTPUT

#### Chose form conference paper

Select the right conference type:

- Conference paper (WOS) is A1 / P1
- Conference paper (non-WOS) is C1
- Other conference contribution is C3

| Details          |                             |                            |                   |
|------------------|-----------------------------|----------------------------|-------------------|
| Publication Type | Conference Paper            |                            | *                 |
| Conference Type  | Select                      |                            | ~                 |
| Author *         | First Name Inge             | Last Name Van Nieuwerburgh | ○ extern () 🚊 🕇 - |
| Title *          | e.g. Handbook of eBook Publ | shing                      |                   |

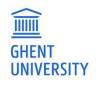

# P1, C1: conference and publication data!C3: conference data!

| Conference Details   | e.g. 3rd Conference on Nano-Physics |                           |
|----------------------|-------------------------------------|---------------------------|
| Conference Location  | e.g. Berlin                         |                           |
| Conference Organiser | e.g. W3C                            |                           |
| Conference Date      | Conference Start YYYY-MM-DD         | Conference End YYYY-MM-DD |

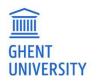

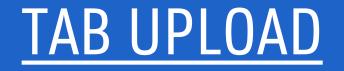

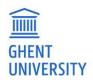

#### Upload

#### Upload Fulltext and Supplementary Material (max. 500MB per file)

| UG 000449245  | 500018.pdf           |          |           |                      |
|---------------|----------------------|----------|-----------|----------------------|
| Access Level: | Upload Date:         | User:    | Relation: | Publication version: |
| open access   | 2019-12-03T10:41:04Z | ivnieuwe | main_file |                      |

#### ✓ Copyright and Licenses

#### Disclaimer

I give UGent permission to store this file and make it available to the public according to the UGent Deposit Mandate. More about UGent Open Access policy and activities.

I accept

Questions about policy / license? Contact our support: E-Mail: biblio@UGent.be

#### Licenses allowing/restricting use of the publication

If your uploaded document is available under a Creative Commons license, you can select it here: Select a license

Creative Commons Public Domain Dedication (CC0 1.0)

Creative Commons Attribution 4.0 International Public License (CC-BY 4.0)

Creative Commons Attribution-ShareAlike 4.0 International Public License (CC BY-SA 4.0)

Creative Commons Attribution-NoDerivatives 4.0 International Public License (CC BY-ND 4.0)

Creative Commons Attribution-NonCommercial 4.0 International Public License (CC BY-NC 4.0)

Creative Commons Attribution-NonCommercial-ShareAlike 4.0 International Public License (CC BY-NC 4.0)

Creative Commons Attribution-NonCommercial-ShareAlike 4.0 International Public License (CC BY-NC 4.0)

Creative Commons Attribution-NonCommercial-ShareAlike 4.0 International Public License (CC BY-NC 4.0)

Creative Commons Attribution-NonCommercial-ShareAlike 4.0 International Public License (CC BY-NC 4.0)

Creative Commons Attribution-NonCommercial-ShareAlike 4.0 International Public License (CC BY-NC 4.0)

Creative Commons Attribution-NonCommercial-ShareAlike 4.0 International Public License (CC BY-NC 4.0)

Creative Commons Attribution-NonCommercial-ShareAlike 4.0 International Public License (CC BY-NC-SA 4.0)

Creative Commons Attribution-NonCommercial-ShareAlike 4.0 International Public License (CC BY-NC-ND 4.0)

## <u>FILE</u>

#### Edit access:

- File type
- Access level

#### Copyright:

- who owns copyright?
- Select licence for

an open access

#### **DUD GHENT** UNIVERSITY

## EDIT FILE **OPTIONS**

Indicate which file it is

full text

table of contents

peer review report

table of contents

data fact sheet

× Edit Uploaded File European IPR Helpdesk Bull File Access Level: Upload D Open Access 2018-01-3 Relation ("Uploaded document is...") v Edit Access × Delete Full text **Publication Version:** Access Level colophon / title page Open Access (File is freely available, effective immediately) Local Access (UGent only) Closed Access (Author/Reviewer only) Switch Access Level: supplementery material Open Access (File is freely available, effective immediately) Relation ("Uploaded document is ... ") Full text Full text contract agreement Colophon/Title Page Data Fact Sheet Supplementary Material Peer Review Report Table of Contents Contract/Agreement O Closed Access (Author/Reviewer only) Switch Access Level:

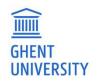

## **EDIT FILE PTIONS**

Indicate Publication version

• author's original: not submitted, not peer reviewed, preprint

- accepted manuscript: peer reviewed final author's manuscript, postprint
- published version: version of record, in • publisher's lay-out
- corrected version Indicate access level
- open / local / closed ٠
- switch after embargo
- You can give additional info
- use to indicate reason closed access

|               |                     | Edit Uploaded File                |      |      | ×        |  |
|---------------|---------------------|-----------------------------------|------|------|----------|--|
|               |                     | File                              |      |      |          |  |
|               |                     | Relation ("Uploaded document is") |      |      |          |  |
|               |                     | Full text                         |      |      | ~        |  |
| European IPR  |                     |                                   |      |      |          |  |
| Access Level: | Upload D            | Publication Version:              |      |      |          |  |
| Open Access   | 2018-01-            | <b>↓</b>                          |      |      | ~        |  |
| Edit Access   | Edit Uploaded       | Access Level                      |      |      | Y        |  |
|               |                     |                                   |      |      |          |  |
|               | File                |                                   |      |      |          |  |
|               | Relation ("Uploade  | d document is")                   |      |      |          |  |
|               | Full text           |                                   | ~    |      |          |  |
|               | Publication Version |                                   |      | Save | × Cancel |  |
|               |                     |                                   | ~    | إلى  |          |  |
|               |                     |                                   |      |      |          |  |
|               | Published version   |                                   | 1.11 |      |          |  |
|               | Author's original   | Author's original                 |      |      |          |  |
|               | Accepted manuscrip  | t                                 |      |      |          |  |
|               | Corrected version   |                                   |      |      |          |  |

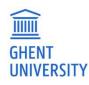

## **COPYRIGHT**

- Creator own copyright of the publication
- Creator can transfer the economic rights (not the moral rights)
- You need permission of the rights holder to do something with the ork, unless
  - There's an exception
  - A licence is negotiated (e.g. a subscription licence for journals of Elsevier)
  - The right holder added an open licence, such as a creative commons licence, to the publication
- More information in (re)search tips:
  - <u>Creative commons: open licence for copyrighted works</u>
  - Open Access in Belgian legislation
  - <u>Copyright law: the basics in Belgian law</u>

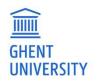

### **CREATIVE COMMONS**

- = open licence: How to share
- without every user knocking on your
- door to ask permission?
- Give upfront permission to user
- = non-exclusive licence
- http://creativecommons.org/worldwi
- <u>de/be/</u>
- Only economic rights, not moral
- rights
- Conditions may apply

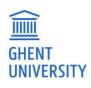

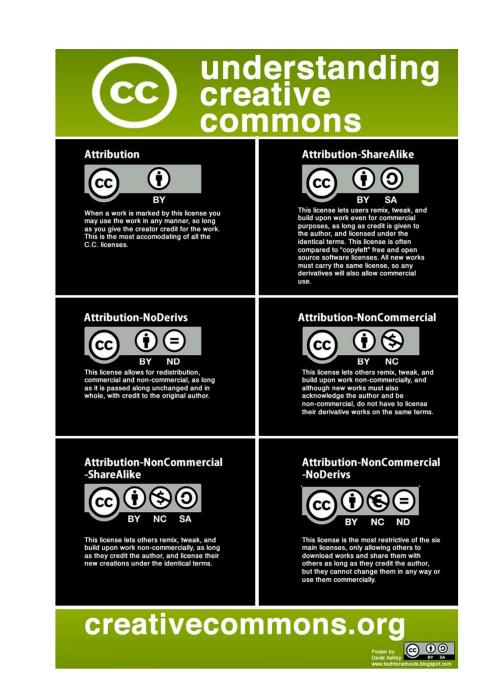

## **INDICATE COPYRIGHT OF ORIGINAL PUBLICATION**

#### icenses allowing/restricting use of the publication

| If your uploaded document is available under a Creative Commons license, you can select it here: |   |  |  |  |  |
|--------------------------------------------------------------------------------------------------|---|--|--|--|--|
| Select a license                                                                                 | ~ |  |  |  |  |
| Select a license                                                                                 |   |  |  |  |  |
| I don't know the status of the copyright for this publication                                    |   |  |  |  |  |
| I have retained and own the full copyright for this publication                                  |   |  |  |  |  |
| I have transferred the copyright for this publication to the publisher                           |   |  |  |  |  |
| I hereby grant a CC0 (1.0) license                                                               |   |  |  |  |  |
| I hereby grant a CC BY (4.0) license                                                             |   |  |  |  |  |
| I hereby grant a CC BY-SA (4.0) license                                                          |   |  |  |  |  |
| I hereby grant a CC BY-ND (4.0) license                                                          | - |  |  |  |  |
| I hereby grant a CC BY-NC (4.0) license                                                          |   |  |  |  |  |
| I hereby grant a CC BY-NC-SA (4.0) license                                                       |   |  |  |  |  |
| I hereby grant a CC BY-NC-ND (4.0) license                                                       |   |  |  |  |  |

#### Open, creative commons licences

More info on open licence CC: <a href="https://creativecommons.org/">https://creativecommons.org/</a>

If your uploaded document is available under a Creative Commons license, you can select it here

Select a license

- ✓ Creative Commons Public Domain Dedication (CC0 1.0)
- ✓ Creative Commons Attribution 4.0 International Public License (CC-BY 4.0)

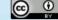

License Deed http://creativecommons.org/licenses/by/4.0/

http://creativecommons.org/licenses/by/4.0/legalcode

✓ Creative Commons Attribution-ShareAlike 4.0 International Public License (CC BY-SA 4.0)

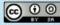

License Deed http://creativecommons.org/licenses/by-sa/4.0/

http://creativecommons.org/licenses/by-sa/4.0/legalcode

- ✓ Creative Commons Attribution-NoDerivatives 4.0 International Public License (CC BY-ND 4.0)
- ✓ Creative Commons Attribution-NonCommercial 4.0 International Public License (CC BY-NC 4.0)
- ✔ Creative Commons Attribution-NonCommercial-ShareAlike 4.0 International Public License (CC BY-NC-SA 4.0)
- ✓ Creative Commons Attribution-NonCommercial-NoDerivatives 4.0 International Public License (CC BY-NC-ND 4.0)

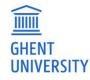

## FULL TEXT: OPEN ACCESS

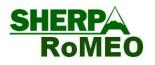

Text is open to the world, for free Three options:

- Author retains copyright and selects open access
- Copyright is transferred / unknown: does publisher allow OA? Info can be found:
  - Sherpa/Romeo database: an overview op open access policies publishers http://www.sherpa.ac.uk/romeo
  - Website publisher

Post-print: is frequently allowed in OA

 Belgian law allows author to open publication in post print version after embargo period. Details: <u>https://onderzoektips.ugent.be/en/tips/00001734/</u>

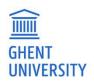

## **SHERPA ROMEO**

Can the full text of a publication in a toll access journal opened through a repository? Check Sherpa Romeo

Be aware: Term (self)archive = open

through an open archive / open repository

Example:

http://www.sherpa.ac.uk/romeo/search.php?id=265&fIDnum=|&l a=en

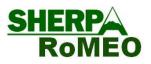

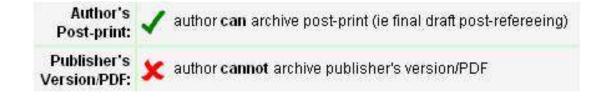

| Author's Post-print:     | subject to Restrictions below, author can archive post-print (ie final draft post-refereeing) |
|--------------------------|-----------------------------------------------------------------------------------------------|
| Restrictions:            | 2 years embargo                                                                               |
| Publisher's Version/PDF: | subject to Restrictions below, author can archive publisher's version/PDF                     |
| Restrictions:            | 2 years embargo                                                                               |

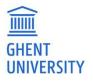

## FULL TEXT: LOCAL ACCESS

#### — Only in UGent Network:

 Copyright transferred/ unknown; publishers doesn't allow OA (outside UGent)

 $\circ$  Access within UGent is allowed: exception Belgian copyright law:

- $\circ \quad \ \ \text{For illustration in education and research}$
- $\circ$  Closed network
- $\circ$  Of a certified educational institution
- o Non-commercial goal
- $\circ$  No harm to normal exploitation rights
- o Cite source

More info: Auteursrecht: wat kan in het kader van onderwijs en onderzoek? (Dutch)

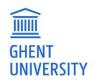

## FULL TEXT: CHANGE ACCESS

Switch automatically to open access / local access on this date
 OA allowed, taking into account an embargo period (6/12/24 months)

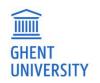

### FULL TEXT: NO ACCESS

# Only Author/Reviewer/Administrator Exceptional: Only D1, some books

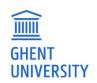

## FORM: ADDITIONAL INFORMATION

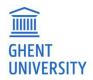

## Add abstract: possible in different languages

Abstract

**Research Field** 

External Identifier

Additional Info

Message

Keywords

URL

Keywords enhance findability

External identifier: eg. WoS id, PMID

Message: to give a message to the reviewer, this is not visible to the user

Abstract Text (you can use Markdown for styling) Use Markdown for text styling. After saving click on the link 'Biblio' to get a preview and check text styling. --- Select ----Aquatic Science ; Ecology, Evolution, Behavior and Systematics - Select --Select an Identifier and enter it here (simple numbers only, no parts of URL) + Enter some comments for reviewer / admin

+

--- Select ---

Language

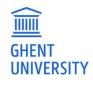

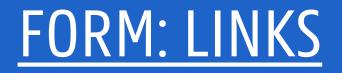

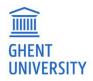

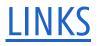

### Eg. to link to a data set, link to the project website, etc.

#### Links

Link and relation to external material

| URL of external sour | ce (enter with http://)                      | + - |
|----------------------|----------------------------------------------|-----|
| External material is | Data Management Plan<br>Accompanying Website | 3   |
|                      | Peer Review Report                           |     |
|                      | Related Information                          |     |
|                      | Software<br>Table of Contents                |     |
|                      | Full text                                    | -   |

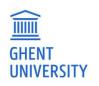

## **STATUS OF A RECORD**

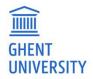

Save = private, record is not visible in the public interface creator & (co-)authors can see and adjust

**Submit** = record is visible in the public interface for everyone (before biblio review!), attached files are visible according to access information

Withdrawn: remove from public interface

**New**: only Open Access publication upload untill opened in the form

Creator and author can delete a record if it is not public yet

| <br>       |      |
|------------|------|
| <br>IN CED | CITY |
| IVER       |      |
|            |      |

| <b>6</b> ( | Submit                                                                                                    | ~                     | Save              | ×               | Cancel                  | 💼 Delete                           |  |
|------------|----------------------------------------------------------------------------------------------------|-----------------------|-------------------|-----------------|-------------------------|------------------------------------|--|
| Publica    | tions Fulltext                                                                                               | missing               | + Add new         | Publication     | 1                       |                                    |  |
| 296 Pi     | ublications                                                                                                  |                       |                   |                 |                         |                                    |  |
| 1 2        | 3 4                                                                                                    | 14 1                  | 5 »               |                 |                         |                                    |  |
|            |                                                                                                    |                       |                   |                 |                         |                                    |  |
| Public     | 2018   U   Journa<br>Sensory attribut                                                                        |                       |                   |                 | -pay for newly deve     | loped processed meat products      |  |
|            | with natural con                                                                                             | 3                     |                   | el of nitrite   |                         |                                    |  |
|            | Hung, Yung and                                                                                               |                       |                   | n 04 04         |                         |                                    |  |
|            | Food. Qual. Prefer. 2018. Elsevier Sci Ltd. 70 p.21-31<br>Full text missing   Biblio   DOI   Altmetric   WoS |                       |                   |                 |                         |                                    |  |
|            | Edit   Details   Clone   Withdraw just now                                                                   |                       |                   |                 |                         |                                    |  |
|            | WoS Import 2018                                                                                              | 8-08-13 / FL          | Inder: SME Assoc  | iations proje   | ect PHYTOME [31568      | 33]; European Commission           |  |
|            |                                                                                                    |                       |                   |                 |                         |                                    |  |
| Private    | 2014   U   Journal Article   Biblio-ID: 8530413                                                              |                       |                   |                 |                         |                                    |  |
|            |                                                                                                    |                       | ssociated immu    | ne response     | e during the acute p    | hase of Toxoplasma gondii          |  |
|            | infection in shee<br>Verhelst, Delfien,                                                                      | Steame are served     | Stophone Entri    | can Gany o      | tal                     |                                    |  |
|            | BMC Vet. Res. 20                                                                                             |                       |                   | can, Oary, e    | t di.                   |                                    |  |
|            | Full text missing                                                                                            |                       |                   | ubMed   Eu      | rope PMC                |                                    |  |
|            | Edit   Details   C                                                                                           | lone   Mak            | e Public          |                 |                         | just nov                           |  |
|            | WoS Import 2018                                                                                              | 8-08-17               |                   |                 |                         |                                    |  |
| With-      | 2018   U   Journa                                                                                            | I Article   B         | iblio-ID: 8530391 |                 |                         |                                    |  |
| trawn      | emoji                                                                                                    |                       |                   |                 |                         |                                    |  |
|            | Vansompel, Hendrik and Sergeant, Peter                                                                       |                       |                   |                 |                         |                                    |  |
|            |                                                                                                    |                       |                   | .018. Institute | e of Electrical and Ele | ectronics Engineers (IEEE). p. 1-1 |  |
|            | Full text available   PDF   DOI   Altmetric Edit   Details   Clone   Make Public 4 hours a                   |                       |                   |                 |                         |                                    |  |
|            | Eur   Details   C                                                                                            | IONE   MUK            | C F GDIIC         |                 |                         | 4 nours age                        |  |
| New        | 2018   Journal Article   Biblio-ID: 8530409                                                                  |                       |                   |                 |                         |                                    |  |
|            | Self-adapting weighted operators for multiscale gradient fusion                                              |                       |                   |                 |                         |                                    |  |
|            | Lopez-Molina, C., Montero, J., Bustince, H., et al.                                                          |                       |                   |                 |                         |                                    |  |
|            | Inf. Fusion. 2018.                                                                                           |                       |                   | 36-146          |                         |                                    |  |
|            |                                                                                                    |                       |                   |                 |                         |                                    |  |
|            | Edit   Details   C                                                                                           | and the second second | tmetric   WoS     |                 |                         | 4 days ago                         |  |

## LOCKED RECORDS

- After review, records are locked. The user can't add or change information.
- Add/adjust data in a public record?
  - ➤ Mail <u>biblio@ugent.be</u>
  - ➢ Bulk unlock is possible

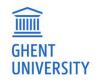

## **CLASSIFICATION**

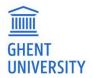

## **CLASSIFICATION U**

- A record is public before the classification is attributed
- Default U (unassigned classification), adjusted if enough information is filled out and the full text is added
- Correct classification will be added automatically or by Biblio team according to filled out fields

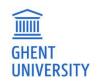

## PERSONAL BACK OFFICE PUBLICATION LIST

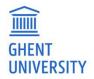

#### Publications:

- You created
- Of which you are author / editor / promotor
- => Shared private records: Records with status "private" can not only be viewed and adjusted by the creator but also the UGent author, editor and promotor. They see the record in their back office list and can change them as long as they are not locked **Fulltext missing:**

Your records without a full text

Search: in all the fields

**Filter** the list, on classification, publications year, faculty, ...

**Sort**: on date updated, first author, title, publication type and journal

Combine search and filter? First search, then filter. The search box only searches your publication list. Want to search other people's publications? Go to http://biblio.ugent.be

GHENT UNIVERSITY

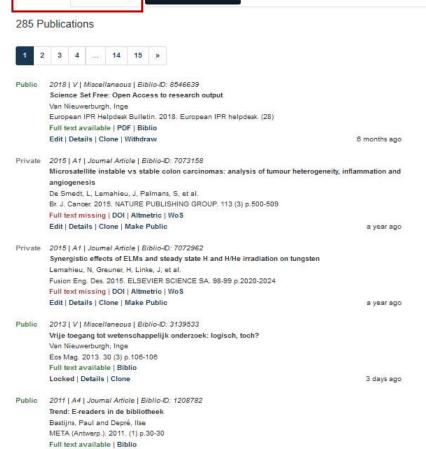

+ Add new Publication

Publications Fulltext missing

Locked | Details | Clone

Van Nieuwerburgh, Inge META (Antwerp.), 2011, (3) p.36-36

Full text available | Biblio Locked | Details | Clone

Public 2011 | A4 | Journal Article | Biblio-ID: 1208738 De vraag: wat is open Access? 
 Search
 Go!

 Filter Publications

 Updated since
 Go!

 Created since
 Go!

 Created since
 Go!

 V Publication status
 Status

 V Publication status
 V

 V Publication Type
 Status

 V Rossification
 VOS Type

 V Publishing Year
 VMessage

Search

#### Display / Sort ★ Sorted by: Publishing Year ↓ ↓ Hits per page: 20 ↓ Sort

3 days ago

3 days ago

#### VIEW OF A LOCKED RECORD

Details: Limited UGent related info

Click on "biblio" link above "details" to see the full record (in the public interface)

| Public | 2013   V   Miscell                                           | aneous   Biblio-ID: 3139533                                              |            |  |  |  |  |
|--------|--------------------------------------------------------------|--------------------------------------------------------------------------|------------|--|--|--|--|
|        | Vrije toegang tot wetenschappelijk onderzoek: logisch, toch? |                                                                          |            |  |  |  |  |
|        | Van Nieuwerburgh, Inge                                       |                                                                          |            |  |  |  |  |
|        | Eos Mag. 2013. 30 (3) p.106-106                              |                                                                          |            |  |  |  |  |
|        | Full text available   Biblio                                 |                                                                          |            |  |  |  |  |
|        | Locked Details                                               | Clone                                                                    | 3 days ago |  |  |  |  |
|        | Authors                                                      | Van Nieuwerburgh, Inge <sup>ugent</sup> (1)                              |            |  |  |  |  |
|        | Departments                                                  | Department of Research Affairs (CA20)                                    |            |  |  |  |  |
|        | Created                                                      | at 2013-02-22 08:34:44 (GMT) by Inge Van Nieuwerburgh <sup>UGent</sup> 🔞 |            |  |  |  |  |
|        | Last Changed                                                 | at 2018-08-13 14:22:10 (GMT) by Inge Van Nieuwerburgh <sup>ugent</sup> 🙆 |            |  |  |  |  |

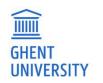

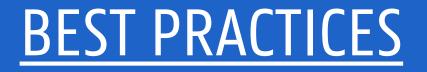

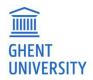

## ADD PUBLICATION

- 1. Collect full text(s)
- 2. Add necessary metadata
  - Tip: is the publication 'findable''?
  - A1/P1: import from WOS
  - Indicate all (co)authors
  - Indicate all departments
- 3. Upload full text
- 4. Check copyright
- 5. Indicate accessibility level
- 6. Link to project, if needed
- 7. Click 'make public'

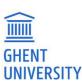

## WHICH FIELDS TO FILL OUT?

Generally:

The required fields

Keywords

Indicate type file (main file, dataset, peer review report, ....)

AND specific fields for specific publication types! E.g. for VABB

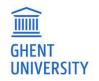

## **SPECIFIC FIELDS FOR VABB**

Article:

- ISSN journal
- Volume > Pages

Conference material:

- Conference material: conference name / location / date
- ISSN / ISBN

#### Book (chapter)

- ISBN
- Reeksinfo, eventueel ISSN (<u>reekslijst VABB</u>)
- Pages

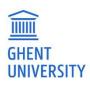

## **CONTEXT REPOSITORY BIBLIO**

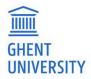

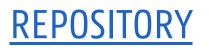

- = open to other systems
- = more than metrics: visibility, re-use of data, enriched data, linked data

#### ResearchGate, Academia.edu, Mendey, ... are not repositories.

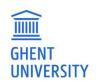

## **OpenAIRE** as infrastructure

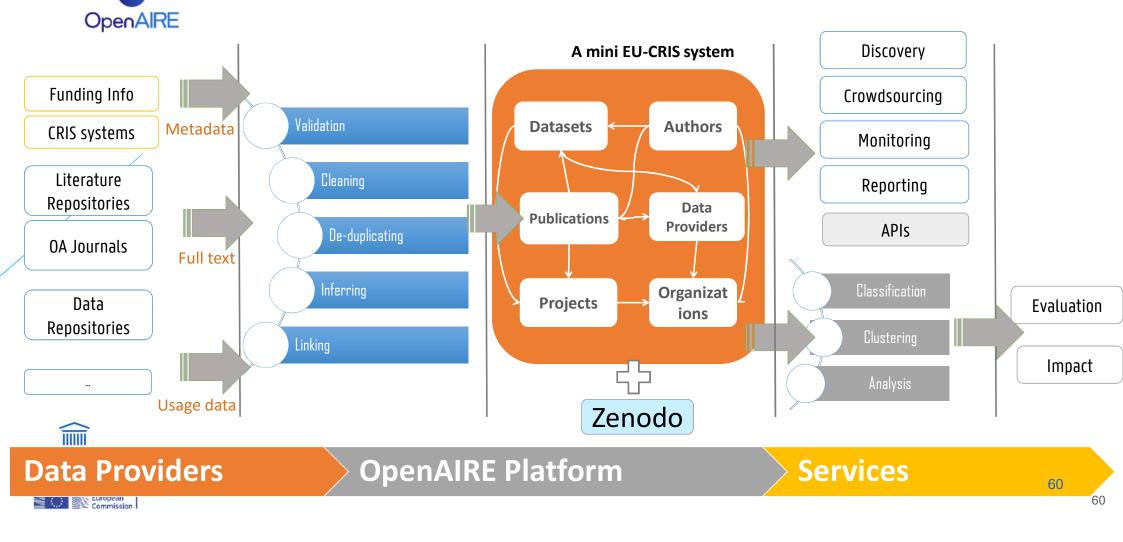

## **BIBLIO REVIEW?**

- Record ok?
- Are the necessary fields filled out?
- Full tekst deposited?
- Check accessibility files
- Attribute correct classification (A1, A2, A4, V?)
- Regular checks
  - Missing WOS-id?
  - Adjust 'In press' to published?

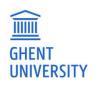

ESCI = A2 editorial = V

## **CONTACT**

- Contact: biblio@ugent.be
- First in first out
- Need urgent review? Let us know in advance!
- Contact us especially for FWO applications, they are prioritised

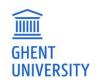